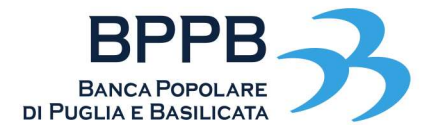

## COME ATTIVARE IL NUOVO SERVIZIO CORPORATE BANKING

Gentile Cliente,

dall'8 maggio 2023 potrà accedere al nuovo servizio di Corporate Banking di Banca Popolare Puglia e Basilicata, che le offrirà nuovi servizi e funzionalità.

Di seguito trova tutte le istruzioni per effettuare il primo accesso in tutta sicurezza.

Le evidenziamo che il primo accesso dovrà essere effettuato accedendo dal nostro sito aziendale (bppb.it), attraverso l'area riservata alle aziende, alla nuova piattaforma denominata BPPB Aziende.

## IL PRIMO ACCESSO ALLA NUOVA PIATTAFORMA CORPORATE BANKING

## Quali credenziali utilizzare per il primo accesso?

 $\rightarrow$  Codice utente e password che utilizza attualmente per accedere alla sua attuale piattaforma di Corporate Banking.

## COME FARE IL PRIMO ACCESSO

- $\rightarrow$  Vada sul sito aziendale (bppb.it) nell'area riservata alle aziende;
- $\rightarrow$  effettui l'accesso con le sue attuali credenziali (codice utente e password);
- $\rightarrow$  le verrà richiesto di impostare una nuova password;
- $\rightarrow$  dovrà seguire un processo guidato che prevede l'utilizzo, come secondo fattore di autenticazione, del nuovo token hardware che le sarà già stato consegnato.

Se ha bisogno di aiuto può chiamare il nostro numero verde 800.110506 (dall'estero 051-4992109) oppure far riferimento alla sua filiale.